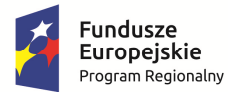

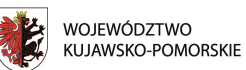

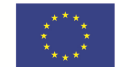

**Nazwa Beneficjenta: …………** 

**Tytuł projektu: ……. Nr projektu: ………..** 

## **Harmonogram płatności**

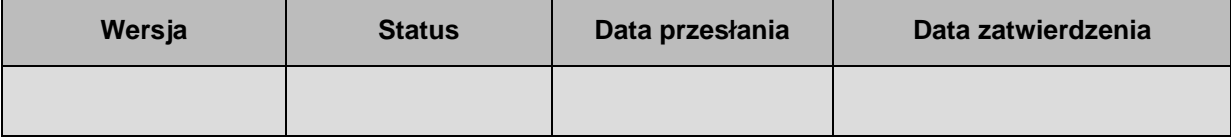

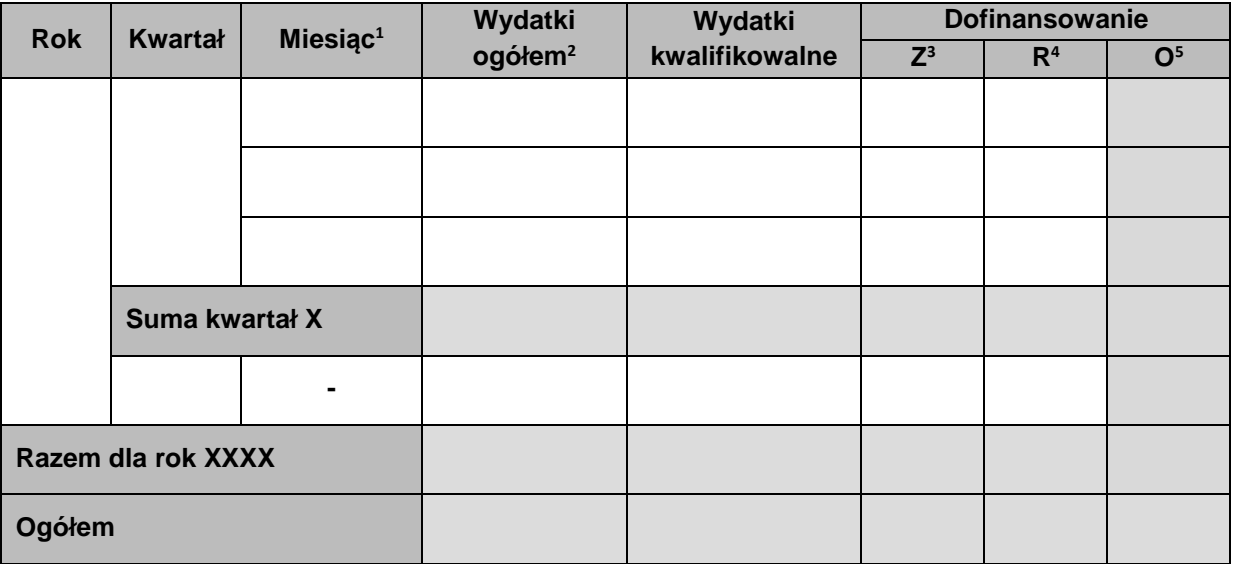

## **Informacje ogólne z karty umowy**

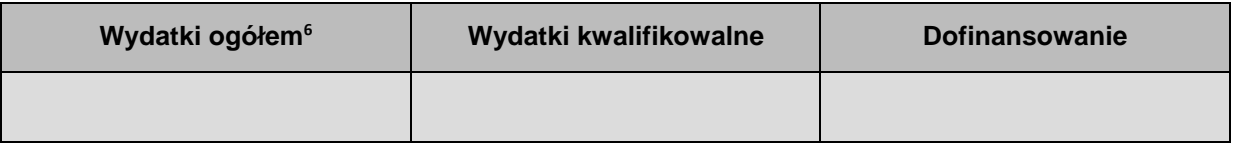

 $\overline{a}$ 

<sup>1</sup> Istnieje możliwość rozbicia harmonogramu na miesiące. Wówczas dostępny jest wiersz podsumowania dla kwartału uzupełniany automatycznie.

<sup>2</sup> Pole Wydatki ogółem nie występuje w przypadku projektu współfinansowanego z EFS.

<sup>3</sup> Kwota zaliczki.

<sup>4</sup> Kwota refundacji.

<sup>5</sup> Kwota ogółem (suma kwot zaliczki i refundacji).

<sup>&</sup>lt;sup>6</sup> Pole Wydatki ogółem nie występuje w przypadku projektu współfinansowanego z EFS.